# **AutoCAD Crack [Latest]**

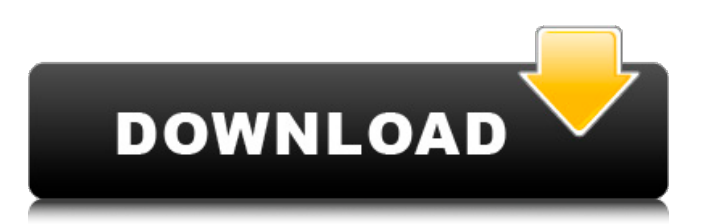

## **AutoCAD Crack + Free**

While originally developed primarily as a desktop CAD application, AutoCAD has come to be regarded by many as a much more comprehensive product. One of the reasons for this is the significantly greater levels of complexity, and consequently greater number of features and functions, that are included in AutoCAD. Another reason is the fact that AutoCAD can be used to produce both 2D and 3D CAD drawings and diagrams, and has evolved into an engineering drawing production system. AutoCAD allows the creation of 2D and 3D drawings, as well as parts lists, section views, perspective views, data views, section cuts, 3D perspectives, and very sophisticated technical drawings. AutoCAD is used by a wide range of professionals, including engineers, architects, mechanical, electrical, and civil drafters. AutoCAD and drafting It is important to point out that AutoCAD is primarily a 2D CAD application, designed to create 2D drawings. The latest AutoCAD version adds a 3D functional layer to the equation, and this is becoming more and more commonly used. AutoCAD does not have the same level of functionality as a 3D CAD application, and can produce only 2D drawings. To produce 3D drawings, you must use a separate 3D CAD application. If you have access to such a 3D CAD application, it will be more efficient to use that application instead of AutoCAD to produce a 3D drawing. In AutoCAD, you have a choice of drawing methods and styles. Standard drawing types There are three main drawing types. The first is called the page layout drawing. In page layout drawings, you use the 'Draw' command to lay out the drawing page, and you use the 'Edit' command to modify the drawing page. The standard drawing style used in page layout drawings is called the 'Professional Drawing Style'. A second main drawing type is the 'Parameterized Drawing'. Parameterized drawings are used to produce drawings which require more than one line, but less than a page. Parameterized drawings are designed to be repetitive, and the lines in a Parameterized Drawing typically have the same length, width, and spacing. There are two standard Parameterized Drawing styles: one called 'Directional Drawing', which is appropriate for designing plants and structures which are based on standard architectural design principles, and a second called

## **AutoCAD Crack Download (Updated 2022)**

The Autodesk plugin for AutoCAD is a collection of plug-ins for AutoCAD that add to the productivity of the user. The AutoCAD plugin for Photoshop was a direct version of the AutoCAD plugin for Photoshop. The AutoCAD plugin for Illustrator is a plugin that integrates the well-known drawing tool into a modern environment. It allows users to work on top of Illustrator files and write.AI drawings directly into AutoCAD, and vice versa. See also Autodesk Autodesk Enterprise Support Services References Further reading External links Autodesk Official Site (Archive) Autodesk's Education Site Category:Computer-aided design software Category:AutoCAD Category:Computer-aided design software for WindowsQ: Why does io.open('file') seem to open in Linux but not Windows? I'm trying to load some files in Python. I have the following code in Linux: file = open("file", "r") This works just fine, I can read the file in. However, if I run the same code in Windows (PyCharm), I get the following error: IOError: [Errno 2] No such file or directory: 'file' I understand this has to do with the way Windows and Linux handle files. However, how do I fix this problem? A: Depending on the use case, you may also want to use this syntax: open("file", "r", encoding="utf8") Additionally, I usually prefer os.open() over io.open(). This will ensure that your code will be safe even when the file exists, but is not utf8 encoded. Q: Recognizing patterns in a list I have a list like this:  $\{\{0,$ 1}, {0, 0}, {0, 1}, {1, 0}, {1, 0}, {1, 0}, {0, 0}, {1, 1}, {1, 0}, {1, 0}, {1, 0}}, {{0, 0}, {1, 1}, {1, 0}, {0, 1}, {0, 0}, {1, 0}, {1, 0}, {0, 0}, {0, 0}, {0, 0}}, a1d647c40b

## **AutoCAD Crack+ License Key [32|64bit]**

Start the Autocad application, open new drawing and create a sheet named "Base data". Open a command window and type the following command. autocad –user home\username\cadcad.bat Open any drawings which are located in the same directory where cadcad.bat is located. Open the new cadcad.bat in the command window and type in the command and press enter. cadcad.bat –data home\username\Base data\\*.dwg Choose the option where you want to save the drawing and then choose the option "output". Save the drawing, open it in the Autocad and then copy the drawing. Paste the drawing into an Autocad drawing. Paste the drawing into a new Autocad drawing and then create a new drawing. Choose the option where you want to save the drawing. Save the drawing, open it in the Autocad and then copy the drawing. Paste the drawing into an Autocad drawing. Paste the drawing into a new Autocad drawing and then create a new drawing. Choose the option where you want to save the drawing. Save the drawing, open it in the Autocad and then copy the drawing. Paste the drawing into an Autocad drawing. Paste the drawing into a new Autocad drawing and then create a new drawing. Choose the option where you want to save the drawing. Save the drawing, open it in the Autocad and then copy the drawing. Paste the drawing into an Autocad drawing. Paste the drawing into a new Autocad drawing and then create a new drawing. Choose the option where you want to save the drawing. Save the drawing, open it in the Autocad and then copy the drawing. Paste the drawing into an Autocad drawing. Paste the drawing into a new Autocad drawing and then create a new drawing. Choose the option where you want to save the drawing. Save the drawing, open it in the Autocad and then copy the drawing. Paste the drawing into an Autocad drawing. Paste the drawing into a new Autocad drawing and then create a new drawing.

## **What's New in the?**

View documentation: Read the newest documentation and learn about updates and changes, including new features, help topics, and CAD standard licensing terms. (video: 6 min.) AutoCAD Language Services: Standardize your design terminology and you can make your designs accessible to others. Use Language Services to gather drawings from other vendors and reuse your designs and instructions. (video: 3:50 min.) See a detailed listing of all features and improvements in the latest release. Learn more AutoCAD 2020 AutoCAD LT 2020 AutoCAD Architecture and Engineering 2020 AutoCAD Electrical 2020 AutoCAD Mechanical 2020 AutoCAD Electrical 2020 AutoCAD Mechanical 2020 AutoCAD Sheet Metal 2020 AutoCAD Civil 3D 2020 AutoCAD Structural 2020 AutoCAD Electrical 2020 AutoCAD Mechanical 2020 AutoCAD Sheet Metal 2020 AutoCAD Civil 3D 2020 AutoCAD Structural 2020 AutoCAD Rendering 2020 AutoCAD Electrical 2020 AutoCAD Mechanical 2020 AutoCAD Sheet Metal 2020 AutoCAD Civil 3D 2020 AutoCAD Structural 2020 AutoCAD Rendering 2020 AutoCAD Rendering 2020 AutoCAD Rendering 2020 AutoCAD Mechanical 2020 AutoCAD Sheet Metal 2020 AutoCAD Electrical 2020 AutoCAD Civil 3D 2020 AutoCAD Structural 2020 AutoCAD Rendering 2020 AutoCAD Rendering 2020 AutoCAD Rendering 2020 AutoCAD Sheet Metal 2020 AutoCAD Electrical 2020 AutoCAD Mechanical 2020 AutoCAD Civil 3D 2020 AutoCAD Structural 2020 AutoCAD Rendering 2020 AutoCAD Sheet Metal 2020 AutoCAD Electrical 2020 AutoCAD Mechanical 2020 AutoCAD Civil 3D 2020 AutoCAD Structural 2020 AutoCAD Rendering 2020 AutoCAD Sheet Metal 2020 AutoCAD Electrical 2020 AutoCAD Mechanical 2020 AutoCAD Civil 3D 2020 AutoCAD Structural 2020 AutoCAD Rendering 2020 AutoCAD Sheet Metal 2020 AutoCAD Electrical 2020

## **System Requirements:**

Please see the included System Requirements document for the latest information. Source: The Serpent Queen has returned! Now that the power of the Queen has been reforged into a living black magic fountain, the wizard or cleric must use her powers to call forth her celestial grace. Now only she can solve the riddle of the Queen's Gate! In this adventure you will find a fresh take on the classic "Delving into the Unknown" campaign. You and your party

Related links: